**ANTRAG AUF ANERKENNUNG VON LEISTUNGEN** 1/4

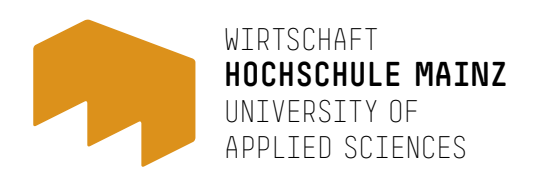

### **BITTE IN DIGITALER FORM AUSFÜLLEN UND DIE FORMATIERUNG BEIM ABSPEICHERN BEIBEHALTEN!**

# **INFORMATIONEN FÜR BEWERBERINNEN UND BEWERBER FÜR DAS ERSTE FACHSEMESTER SOWIE BEREITS IMMATRIKULIERTE STUDIERENDE, DIE DIE ANERKENNUNG VON NUR EINZELNEN MODULEN ANSTREBEN:**

- Der Antrag auf Anerkennung kann erst gestellt werden, nachdem Sie sich an der Hochschule Mainz im Fachbereich Wirtschaft eingeschrieben haben.
- Eine Leistungsanerkennung kann nur erfolgen, wenn Sie sich für das betreffende Modul noch nicht in einem laufenden Prüfungsverfahren an der Hochschule Mainz befinden.
- Die Anerkennung setzt voraus, dass nach erfolgter Einschreibung noch mindestens eine Prüfungsleistung in dem betreffenden Studiengang der aufnehmenden Hochschule zu erbringen ist (HochSCHG § 25 Abs. 3).
- Die Bearbeitungsfrist Ihres Antrags beträgt in der Regel vier Wochen nach Eingang des vollständigen Antrags. Bitte melden Sie sich zu allen vorgesehenen Prüfungen an, auch zu jenen, die Sie anerkennen lassen wollen. Das Prüfungsmanagement überschreibt nach erfolgreicher Anerkennung Ihre Prüfungsanmeldung mit der anerkannten Note.
- Bitte reichen Sie den Antrag mit allen Unterlagen bei der für den einzelnen Studiengang spezifischen Stelle ein. Der vollständige Antrag ist bis spätestens 4 Wochen nach Vorlesungsbeginn zu stellen.

Wintersemester: spätestens bis Ende der letzten Oktoberwoche Sommersemester: spätestens bis Ende der ersten Aprilwoche

- Später gestellte Anträge können erst wieder im nächsten Semester zur Prüfung eingereicht werden.
- Zum Ausfüllen des Antrags steht Ihnen das Modulhandbuch des jeweiligen Studiengangs auf der Homepage der Hochschule Mainz *www.hs-mainz.de* zur Verfügung.
- Zur Anerkennung benötigte Nachweise (als Kopie):
	- **a) Leistungsnachweis (mit Angabe ECTS, Note, Anzahl der Versuche)**
	- **b) Modulbeschreibungen NUR der zu prüfenden Module**
	- **c) Exmatrikulationsbescheinigung**
- Unvollständige oder fehlerhafte Anträge können nicht geprüft werden.
- **Die Anerkennung von Leistungen führt nicht zu einer nachträglichen Änderung des Fachsemesters.**

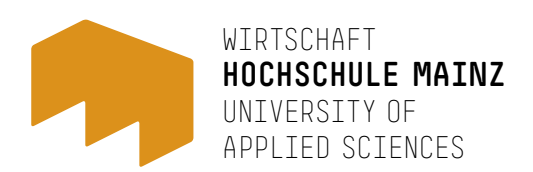

## **BITTE IN DIGITALER FORM AUSFÜLLEN UND DIE FORMATIERUNG BEIM ABSPEICHERN BEIBEHALTEN!**

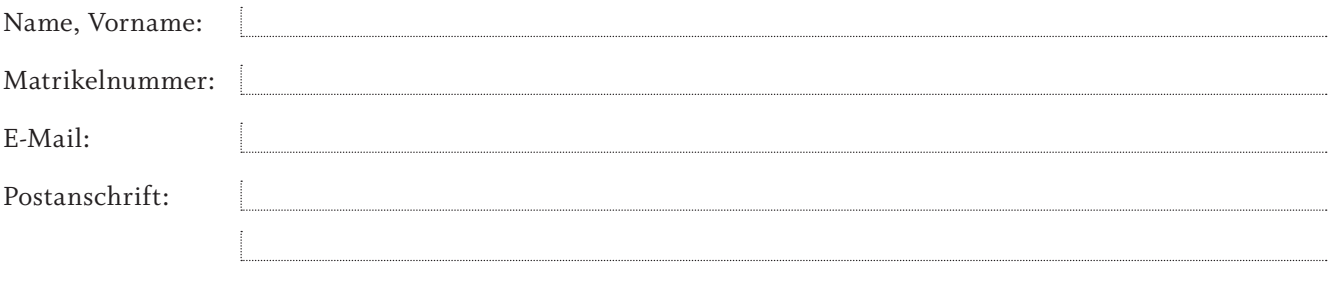

Ich bin derzeit im <sup>---</sup> Fachsemester auswählen --- an der Hochschule Mainz immatrikuliert.

**Ich beantrage die Anerkennung von Leistungen in folgendem Studiengang:** --- Bitte den betreffenden Studiengang auswählen ---

**Folgende Nachweise sind beigelegt:**

**Leistungsnachweis** 

Modulbeschreibung

Exmatrikulationsbescheinigung

**Bitte benennen Sie Ihre Dateien beim Hochladen im Schema:**  Antrag\_Name\_Vorname, LN\_Name\_Vorname, MHB\_Name\_Vorname, EX\_Name\_Vorname

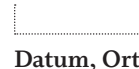

**Unterschrift** 

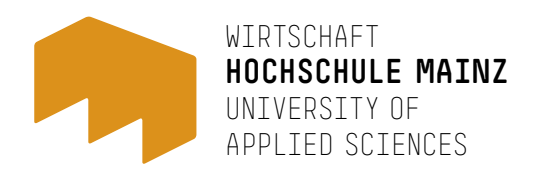

#### **BITTE IN DIGITALER FORM AUSFÜLLEN UND DIE FORMATIERUNG BEIM ABSPEICHERN BEIBEHALTEN!**

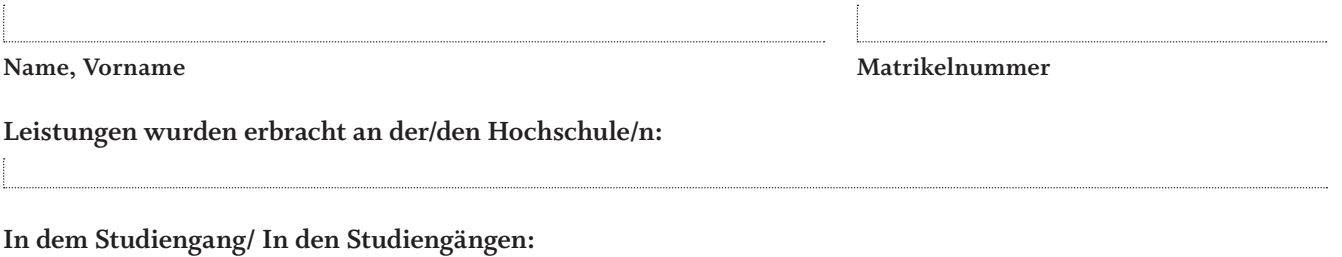

**Ich versichere, dass alle Leistungen von mir erbracht wurden und alle Angaben korrekt sind. Mit der Weiterleitung meiner Daten an die für die Bearbeitung zuständigen Personen bin ich einverstanden.**

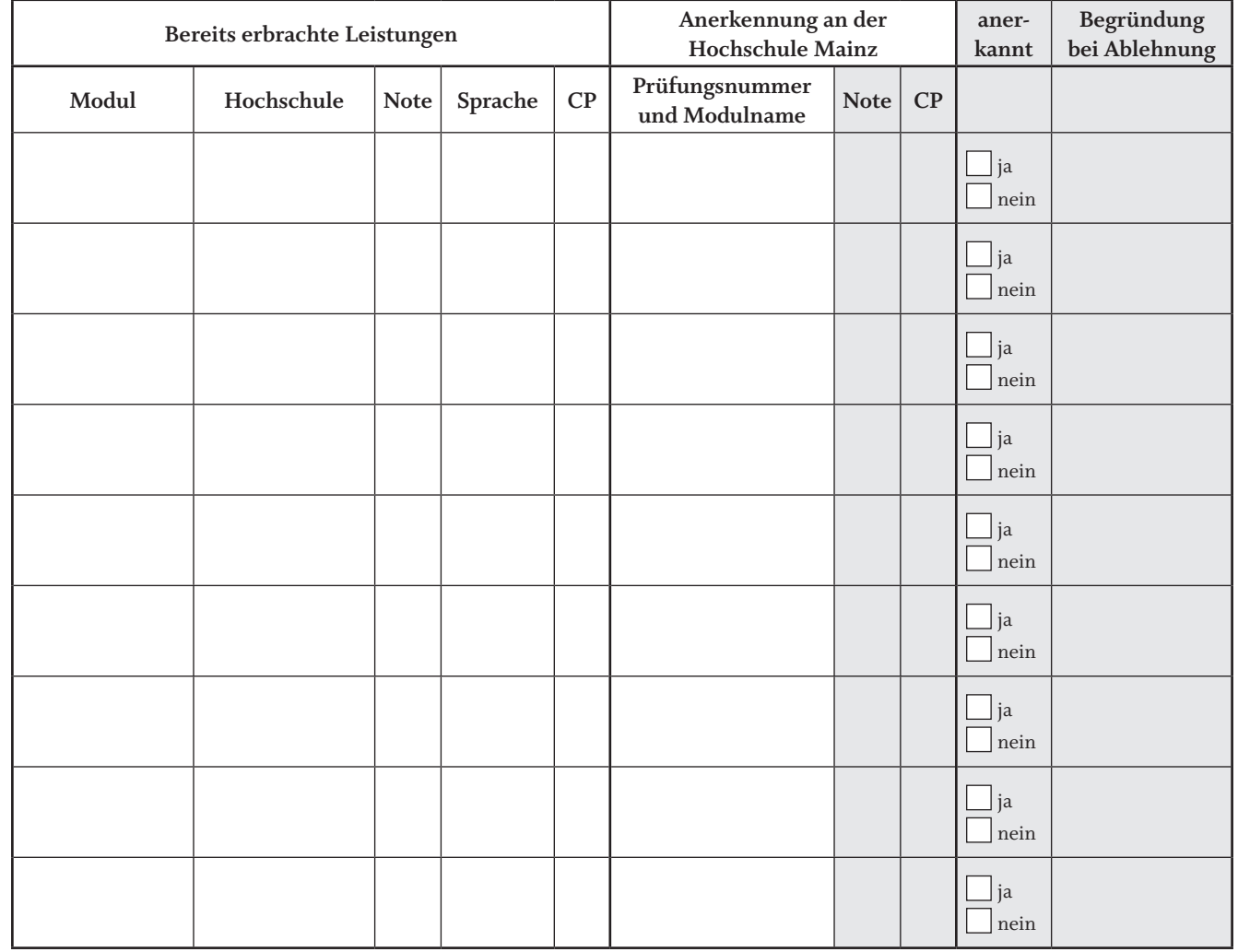

Grau hinterlegte Felder sind nur von der Hochschule auszufüllen

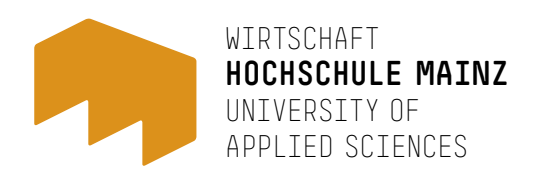

#### **BITTE IN DIGITALER FORM AUSFÜLLEN UND DIE FORMATIERUNG BEIM ABSPEICHERN BEIBEHALTEN!**

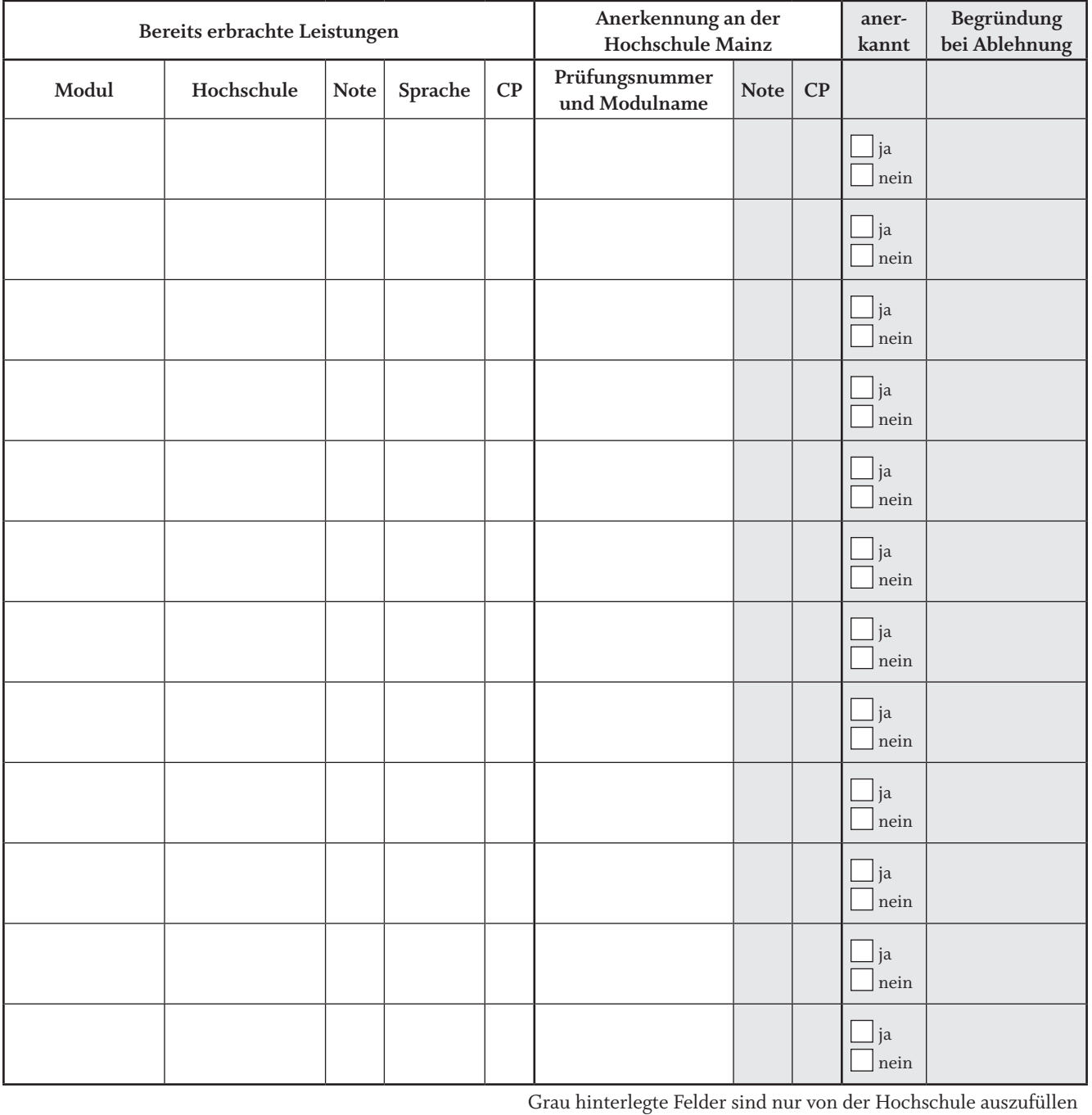

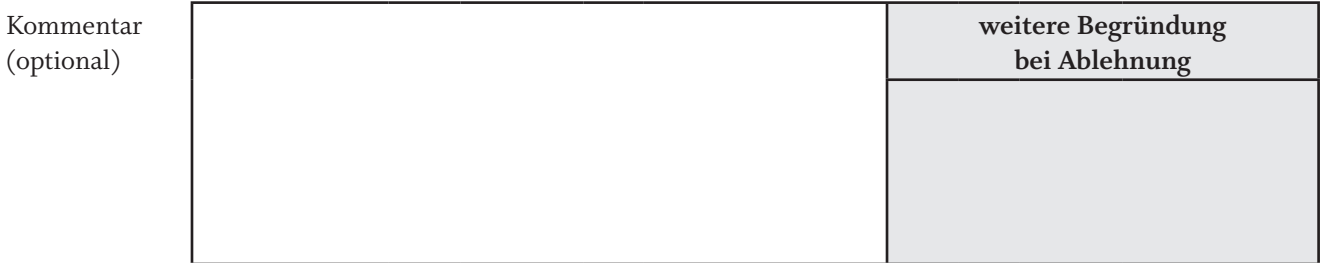